# **Desafios**

Alguns problemas em aberto para trabalhar em sala:

## **Coelhos na Austrália**

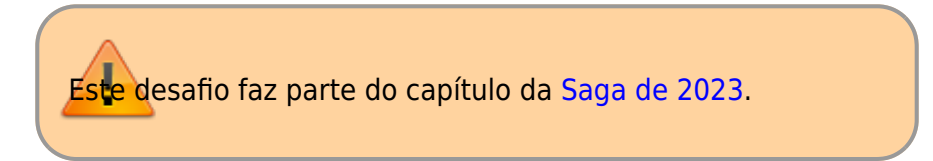

 $\pmb{\times}$ 

A invasão de coelhos europeus (Oryctolagus cuniculus) na Austrália é o crescimento populacional mais rápido registrado para um mamífero. Em 1859, 24 adultos foram soltos em uma fazenda, para servirem de caça. Em cem anos os coelhos se espalharam por toda Autrália, somando cerca de 600 milhões.

Uma das primeiras explicações propostas para o enorme sucesso de invasão dessa espécie na Autrália foi a grande fecundidade. Essa hipótese é compatível com o que se conhece da biologia reprodutiva dos coelhos europeus? Aqui vão alguns dados que encontramos em uma [apresentação](http://www.clfs.umd.edu/biology/dudashlab/Population%20Ecology%20Spring%202013/FinalPres%20Apr29/rabbits%20Australiabsci462%20pres.pdf) sobre o tema:

- A idade da primeira reprodução é de quatro meses;
- A longevidade média é 9 anos;
- Um casal tem de 4 a 7 ninhadas por ano;
- Cada ninhada tem entre 2 e 12 filhotes.

Você pode também buscar outros dados para substituir estes ou complementá-los (p. ex. em bases como a [PanTheria\)](https://ecologicaldata.org/wiki/pantheria).

#### **Fonte**

• Stodart E, Parer I (1988) Colonisation of Australia by the rabbit Oryctolagus cuniculus (L.). Project Report no. 6, CSIRO, Division of Wildlife and Ecology, Melbourne.

### **Os coelhos de Fibonacci**

Uma das sequência famosas na matemática é denominada de sequência de Fibonacci. Para exemplificá-la Fibonacci utilizou a reprodução de coelhos idealizados que demoram um mês para amadurecer, produzem todos os meses dois filhotes (um macho e uma fêmea) e nunca morrem. Compare o crescimento populacional dos coelhos de Fibonacci com uma população crescendo com as taxas dos coelhos invasores da Australia.

Para saber mais:

[Sequência de Fibonacci](https://plus.maths.org/content/fibonacci-sequence-brief-introduction)

## **Sapos na Australia**

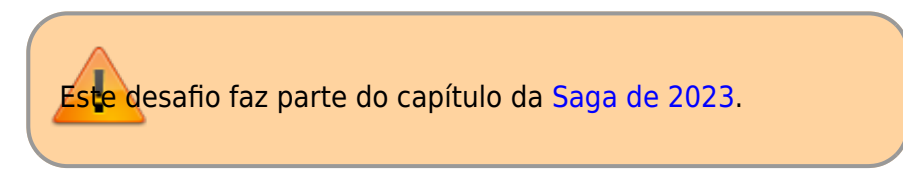

Errar é humano, mas repetir é australiano. Em 1935 o sapo-cururu (Buffo marinus) foi introduzido na Austrália para controlar pragas de cana (por sinal também introduzida, né?). A população de sapos também cresceu fora do controle e se tornou mais uma praga por lá.

Sabath et al. (1981) analisaram o tamanho da área invadida pelos sapos em função do tempo para argumentar que houve um crescimento exponencial da população até 1974. Alguns anos depois este mesmo autor e alguns colaboradores agregaram mais dados e argumentaram que o crescimento exponencial prosseguia em 1980.

Consulte os dois artigos e faça sua avaliação: você concorda com essas conclusões?

#### **Fontes**

- Sabath, M. D., Boughton, W. C., & Easteal, S. (1981). Expansion of the range of the introduced toad Bufo marinus in Australia from 1935 to 1974. Copeia, 676-680.
- Easteal, S., van Beurden, E. K., Floyd, R. B., & Sabath, M. D. (1985). Continuing geographical spread of Bufo marinus in Australia: range expansion between 1974 and 1980. Journal of Herpetology, 19(2), 185-188.

## **Bois almiscarados no Alasca**

#### $\pmb{\times}$

No fim da última era glacial grandes manadas do boi almiscarado (Ovibos moschatus) se espalhavam pelo norte da Europa, Ásia, América do Norte e Groelândia. Por volta de 1920 restavam poucas populações na Groelância e extremo norte do Canadá. Em 1935 um grupo de 31 indivíduos foi levado à ilha de [Nunivak,](http://www.adfg.alaska.gov/index.cfm?adfg=muskoxhunting.main) no Alasca, para iniciar um estoque para reintrodução. A ilha não tinha predadores e facilitava o manejo da população.

Neste exercício, adaptado de Akçakaya et al (1999), vamos avaliar alguns índices de viabilidade da população inicial, considerando os riscos criados pela estocasticidade demográfica e ambiental. Para isso vamos usar os seguintes parâmetros, calculados dos dados de Spencer & Lensik (1970):

- Tamanho inicial da população: 31 indivíduos
- Média da taxa intrínseca de crescimento: 0,1222906 /ano
- Desvio-padrão da taxa intríseca de crescimento: 0,08011615 /ano
- Probabilidade de sobrevivência anual: 0,921

 $\pmb{\times}$ 

#### **Para entender as simulações passo a passo**

Copie o código abaixo em um script no R e acompanhe a explicação dos professores:

```
## Tamanhos populacionais (Spencer & Lensik 1970, Tab 1)
Nobs <- c(31, 50, 76, 49, 57, 65, 61, 76, 77, 90, 100, 116, 126, 143, 181,
206, 256, 293, 353, 406, 467, 514, 569, 651, 714)
ano <- c(1936, 1938, 1942, 1947, 1948:1968)
plot(ano, Nobs)
## Calculo das taxas de crescimento
## Taxa de crescimento instrínseco
rh <- diff(log(Nobs)) / diff(ano)
## Taxa de crescimento discreto
Rh < -\exp(rh)## Media e desvio-padrao dos logs
(R.mu < - mean(log(Rh)))(R.sd < -sd(log(Rh)))## Histograma da taxas e logormal ajustada a elas
hist(Rh, prob=TRUE)
curve(dlnorm(x, meanlog = R.mu, sdlog = R.sd), add=True)## Acertando parametros da simulacao
## Semente de numeros aleatorios
set.seed(4242)
## Tamanho inicial da população
N < -31## Probabilidade de sobrevivência (Akçakaia et al)
sobr \leq -0.921## Aqui começa a simulação de um ano
## Sorteia um valor de taxa de crescimento anual
(R < - rlnorm(1, meanlog = R.mu, sdlog = R.sd))
## Fecundidade: diferenca entre a taxa de crescimento e a sobrevivencia
(pS < -sobr)(pF < -R - pS)## Numero de sobreviventes no ano seguinte
(Nv < -rbinom(1, size = N, prob = pS))## Numero de filhotes
## Por sobrevivente
(ninhadas < - \text{rpois}(n = Nv, \text{lambda} = pF))## Total de filhotes
(Nf <- sum(ninhadas))
## Total da populacao: sobreviventes + filhotes
(N < - Nv + Nf)
```
### **Para fazer as simulações**

Para responder as perguntas vamos usar uma adaptação do modelo de crescimento a tempo discreto com estocasticidade demográfica e ambiental de Akçakaya et al (1999, capítulo 2). O arquivo abaixo

têm as funções em R para simular dinâmicas populacionais de acordo com este modelo. Para usá-lo siga as instruções:

#### **1. Carregue as funções no R**

Abra o R, copie o código abaixo e cole na linha de comando do R:

```
## Simula crescimento populacional a tempo discreto com estocasticidade
demografica e ambiental
## Parametros:
## N0: tamanho inicial da populacao
## anos: numero de passos de tempo a simular
## sobr: taxa de sobrevivência a cada passo de tempo
## R.mu: média do logarítimo da taxa de crescimento
## R.sd: desvio-padrão do logarítimo da taxa de crescimento
muskox <- function(N0, anos, sobr, R.mu, R.sd){
     ## Um vetor sem valores para guardar os resultados
    N < - rep(NA, anos)
     ## primeiro elemento do vetor é o tamanho populacional inicial
    N[1] < -N0 ## O loop
    for(i in 2:anos){
         ## Sorteio da taxa de crescimento do ano
        R < - rlnorm(1, meanlog = R.mu, sdlog = R.sd)
         ## Fecundidade no ano (diferenca da taxa de crescimento e
sobrevivência)
        ## Para os casos em que R < pS:
         ## decidimos que não houve reprodução e portanto a taxa de
sobrevivencia é a propria taxa de crescimento
        if(R < sobr){
            pS \leq -RpF < -0}
        if(R \geq sobr) pS <- sobr
            pF < -R - sobr ## Se a populacao nao se extinguiu o crescimento prossegue
         if(N[i-1]>0){
             ## Numero de sobreviventes no ano seguinte
            Nv \le rbinom{1}{r} size = N[i-1], prob = pS)
             ## Numero de filhotes
             ## Por sobrevivente
            (ninhadas < - \text{rpois}(n = Nv, \text{lambda} = pF)) ## Total de filhotes
             (Nf <- sum(ninhadas))
             ## Total da populacao: sobreviventes + filhotes
            N[i] <- Nv + Nf }
         ## Se a populacao se extinguiu prossegue com zero
        if(N[i-1]\le=0)
```

```
N[i] < -0 }
     return(N)
}
## Repete a função acima e retorna uma matriz de tempo x simulacoes
## Argumentos adicionais:
## nrep: numero de repeticoes da simulacao (colunas da matriz que sera
retornada)
repete <- function(N0, anos, sobr, R.mu, R.sd, nrep){
     ## Uma matrix para guardar os resultados
    results \leq matrix( nrow = anos, ncol = nrep)
     ## repete as simulacoes
     for(i in 1:nrep)
         results[,i] <- muskox(N0, anos, sobr, R.mu, R.sd)
     return(results)
}
```
#### **2. Use a função para executar as simulações**

O código que você acabou de excutar no R cria as funções para realizar as simulações. Você vai precisar apenas da função repete, que executa simulações da dinâmica das populações de Akçakaya et al (1999), e tem os seguintes argumentos:

- N0: tamanho inicial da populacao
- anos: numero de passos de tempo a simular
- sobr: taxa de sobrevivência a cada passo de tempo
- R.mu: média do logarítimo da taxa de crescimento
- R.sd: desvio-padrão do logarítimo da taxa de crescimento
- nrep: número de repetições da simulação.

Por exemplo, para executar quatro simulações da dinâmica dos primeiros cinco anos, com os parâmetros da população de bois almiscarados de Nunivak use o comando:

 $repete(N0 = 31, \text{ anos} = 5, \text{ sobr} = 0.921,$  $R.mu = 0.1222906$ ,  $R.sd = 0.08011615$ ,  $nrep=4$ )

Que irá retornar uma matriz de cinco linhas (anos) e quatro colunas como esta:

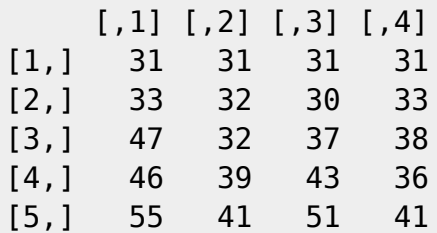

#### **3. Execute muitas simulações e guarde o resultado**

Para resolver os problemas propostos você terá que estimar probabilidades de certos eventos, como a extinção ou a população chegar a um tamanho menor que o inicial. Para isso, você vai precisar dos resultados de muitas simulações. Para guardar os resultados em um objeto no R atribua o resultado das simulações a um objeto:

 $sim1$  <- repete(N $0 = 31$ , anos = 5, sobr = 0.921,  $R.mu = 0.1222906$ ,  $R.sd = 0.08011615$ ,  $nrep=4$ )

Você pode então fazer os cálculos com este objeto no R, ou exportá-lo para uma planilha com o comando

write.csv2(sim1, file="simulacao1.csv")

### **Questões**

- 1. Faça um gráfico de probabilidade acumulada dos tamanhos populacionais mínimos previstos pelo modelo após cinco anos de introdução da população na ilha. Use este gráfico para estimar:
	- 1. A probabilidade de extinção da população.
	- 2. A probabilidade do tamanho populacional ter caído abaixo do número inicial no período.
- 2. Faça uma análise de sensibilidade das duas probabilidades acima à variação dos parâmetros demográficos usados na simulação. Para isso, calcule a probabilidade de extinção em 12 anos variando os parâmetros em cinco a dez por cento por cento do valor original, para cima e para baixo. Faça variar um parâmetro por vez, mantendo os outros constantes. Use estes resultados para propor recomendações para um programa de reintrodução.

### **Referências**

- Akçakaya, H. R., Burgman, M. A. & Guinzburg, L. R. 1999. Applied Population Ecology. Sinauer Associates, Sunderland, Massachusetts.
- Spencer, D.L. & Lensink, C.J. 1970. The muskox of Nunivak island, Alaska. The Journal of Wildlife Management, 1-15.

From: <http://labtrop.ib.usp.br/>- **Laboratório de Ecologia de Florestas Tropicais**

Permanent link: **<http://labtrop.ib.usp.br/doku.php?id=cursos:ecovirtual:exercicios>**

Last update: **2023/08/28 19:43**

 $\pmb{\times}$